# **U++ - Bug #1678 Assist++ cannot recognize enum class inside the class**

*04/15/2017 10:50 PM - Zbigniew Rebacz*

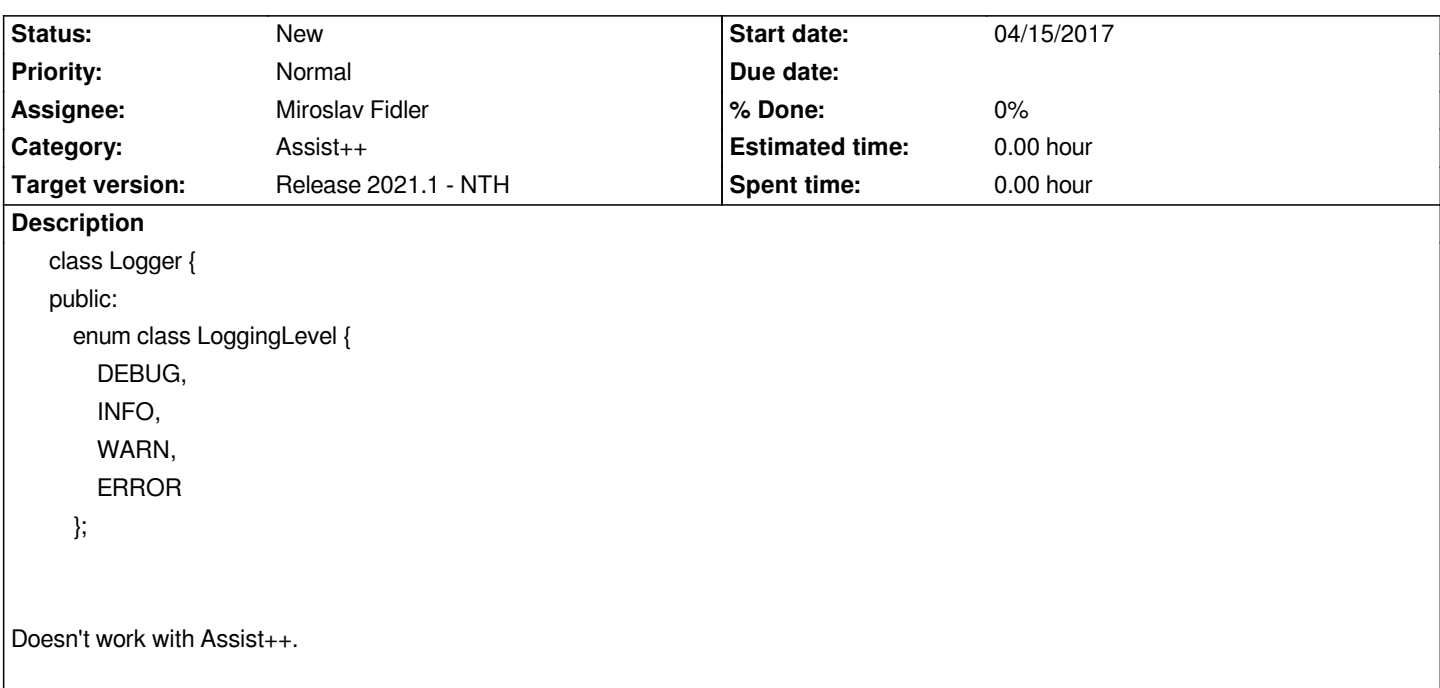

#### **History**

## **#1 - 04/15/2017 10:51 PM - Zbigniew Rebacz**

*- Description updated*

#### **#2 - 04/15/2017 10:51 PM - Zbigniew Rebacz**

*- Description updated*

#### **#3 - 12/24/2017 06:36 PM - Zbigniew Rebacz**

*- Target version changed from Release 2017.2 - NTH to Release 2018.1 - NTH*

#### **#4 - 04/03/2018 10:00 PM - Zbigniew Rebacz**

*- Target version changed from Release 2018.1 - NTH to Release 2019.1 - NTH*

## **#5 - 06/24/2019 01:29 AM - Zbigniew Rebacz**

*- Target version changed from Release 2019.1 - NTH to Release 2019.2 - NTH*

## **#6 - 11/01/2019 11:21 AM - Zbigniew Rebacz**

*- Target version changed from Release 2019.2 - NTH to Release 2020.1 - NTH*

#### **#7 - 05/24/2020 12:48 PM - Zbigniew Rebacz**

*- Target version changed from Release 2020.1 - NTH to Release 2020.2 - NTH*

## **#8 - 10/21/2020 11:34 PM - Zbigniew Rebacz**

*- Target version changed from Release 2020.2 - NTH to Release 2021.1 - NTH*